## C:\WINCUPL\EX1\\_A1.SI

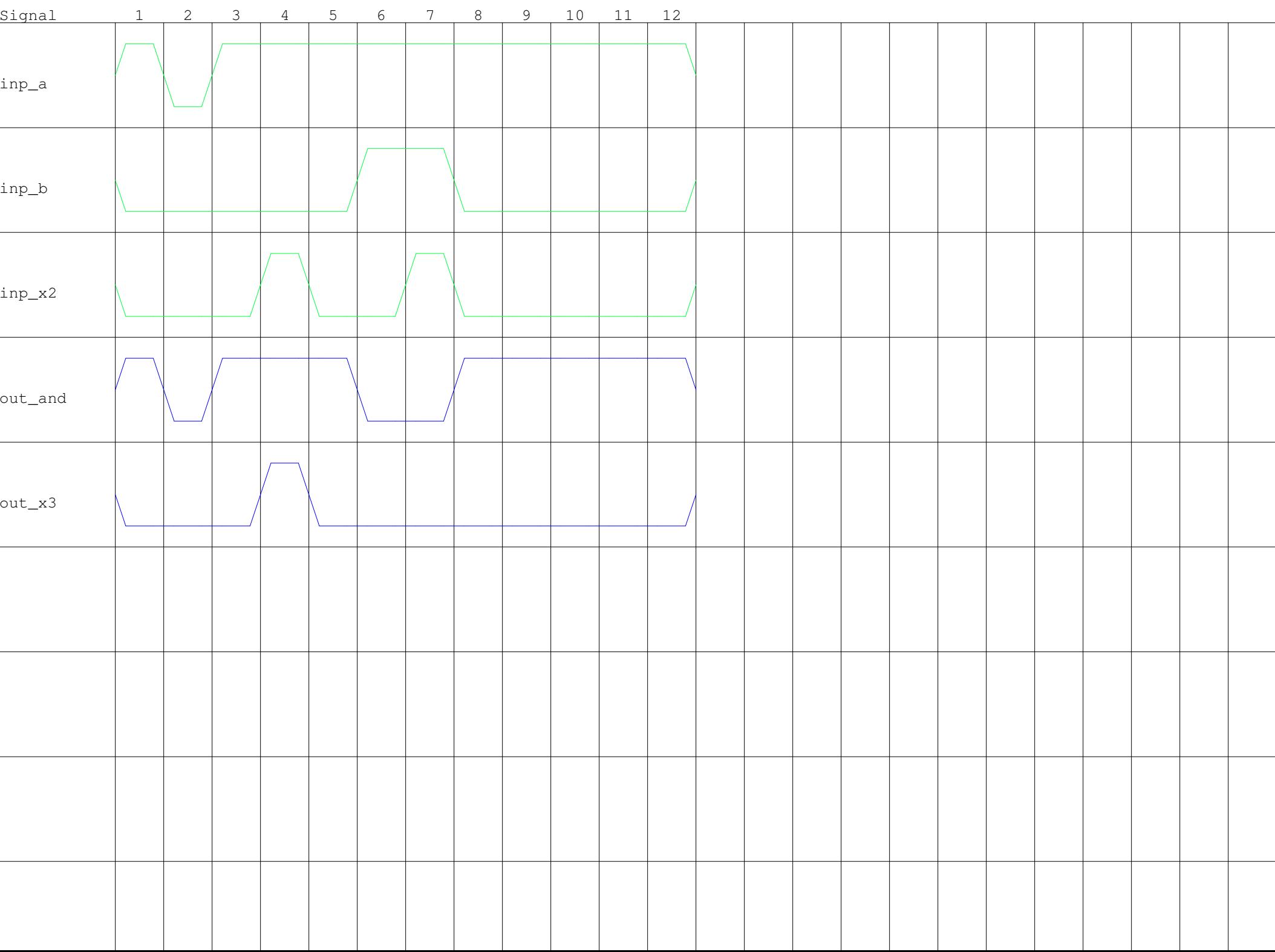